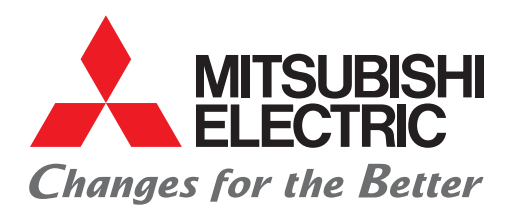

# S-SF Software

# **IP-Based Visualization Management Systems For All Mission-Critical Applications**

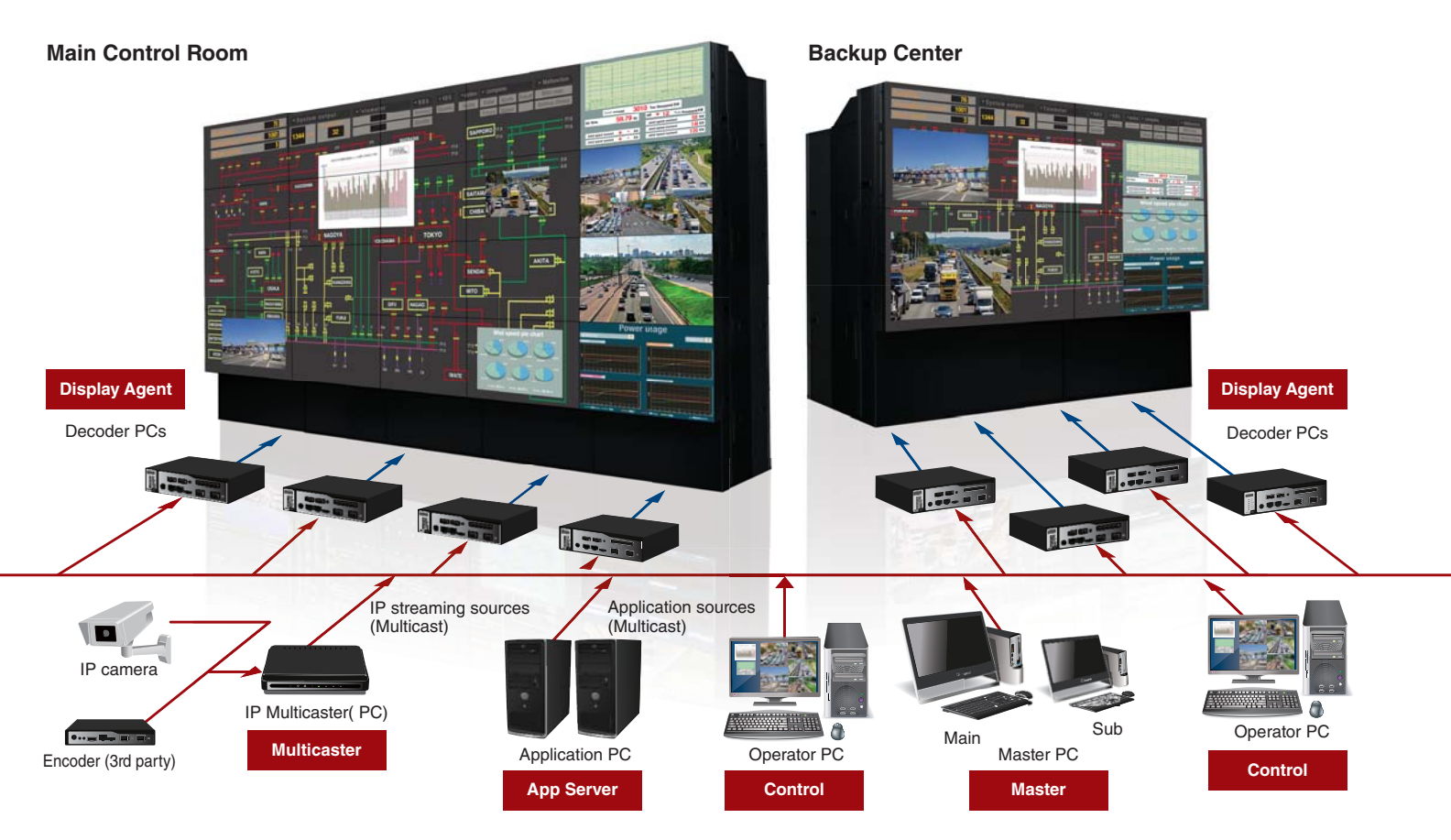

# **NETWORK-BASED ARCHITECHTURE**

The S-SF software is designed to generate an IP-based system capable of handling mission-critical data such as computer images, CCTV cameras, and numerous command and control applications connected through an IP network. This content can be accessed and shared between remote sites where the S-SF system is installed, creating a more efficient and quicker decision-making environment for smoother operations.

## **REDUNDANCY-ENABLED FULLY DISTRIBUTED SYSTEM**

The S-SF distributed architecture makes it easy to design a "fail-safe system" which is ideal for 24/7 mission critical applications. Unlike centralized processing solutions, failure of a single component does not bring down the entire video wall. The S-SF Master software can be loaded to multiple PC's insuring the system remains fully operational in case of a failure. Multiple Display Agent PC's also insure that the entire video wall does not go down due to a single point of failure. All components in the S-SF system use high-end, off the shelf components that can be easily replaced or upgraded in the future thus insuring the system will not become obsolete (no proprietary hardware or operating system)."

# **FEATURE LIST**

#### **Display Wall Configuration**

- Multiple wall control via independent tab within control software for each defined canvas
- Supports setup of multiple canvasses with different resolution displays
- S-SF sources can be shared to any canvass within the S-SF network
- S-SF sources can be shared between sites (requires proper network configuration)

#### **Manage Window Sources Via Control Software**

- Drag and drop of sources to any location on any S-SF video wall within the system
- Create, move, resize, remove window sources
- Fit to single screen
- Title and frame setting (Color, width, visible/invisible )
- Snap to grid
- Thumbnail view of content being displayed on the video wall at control PC
- Caption for each window
- Crop function
- Create, save and recall multiple layouts
- Default layout can be defined to be recalled at the time of system start up
- Display any S-SF source as window on the control PC
- Transfer complete layout images between video walls with S-SF system

#### **Supported Image Sources**

- IP camera, IP encoder (ONVIF and RTSP URL designation)
- Remote application sources from Application server PC
- Ticker (Supports multiple ticker)
- IP Stream H.264 (IP Camera, IP Encoder)
- IP stream of H.265 (IP camera, IP encoder)

#### **Application Sharing**

- Access to the remote application from a client PC (Remote Control feature)
- Sharing of applications larger than a desktop (up to 8k x 8k logically)
- Loss less--GPU Processing (CUDA)
- Loss less--GPU Processing (OpenCL)
- Loss less--CPU Processing
- Encoding by H.264
- Encoding by H.265

#### **Schedule**

- Open layouts
- Brightness setting of supported Mitsubishi displays
- Power ON/OFF supported Mitsubishi displays
- Daily schedule supported

### **Display Control**

- Supported Mitsubishi displays (78 series, 120 series, 12 series, LM series)
- Status Monitoring (Fans/Temperature/Communication/Etc.)
- Power ON/OFF
- Operating mode settings--Bright/Normal/ECO/ADV ECO (Depending on model of display)

#### **Monitoring/Control of Display Agent PC's**

- Status of Display Agent PC (Active/Failed)
- Power ON/OFF Display Agent PC's from Control Software

#### **Remote Software Update**

• Software for Display Agent PC's can be updated remotely (Not applicable for other software)

#### **Security**

- Password encryption
- Operation Log

#### **User Authentication and Management**

- User Add/Edit/Deletion
- Pre-defined user groups selectable
- Custom group creation and definition
- Login of authentication success or failures
- Authentication against Microsoft Active Directory Users and **Groups**

#### **PC redundancy**

• Automatic switch to back up PC if Master PC fails

#### **Email Notification**

• Notification can be sent to defined email address in case trouble detected with system

#### **Communication**

- The communication between operators (chat utility)
- Allows sharing of source images via chat utility
- Notification at the time of the message reception
- Collaboration of sources between multiple S-SF sites

#### **SDK**

• API library for client software development available

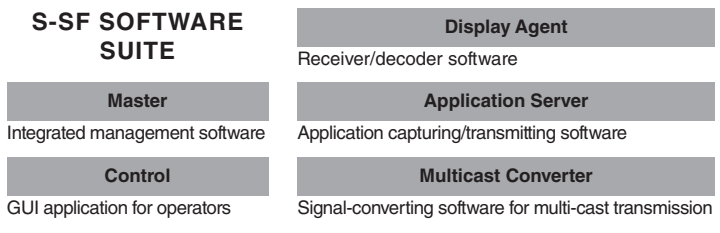

# **SYSTEM REQUIREMENTS**

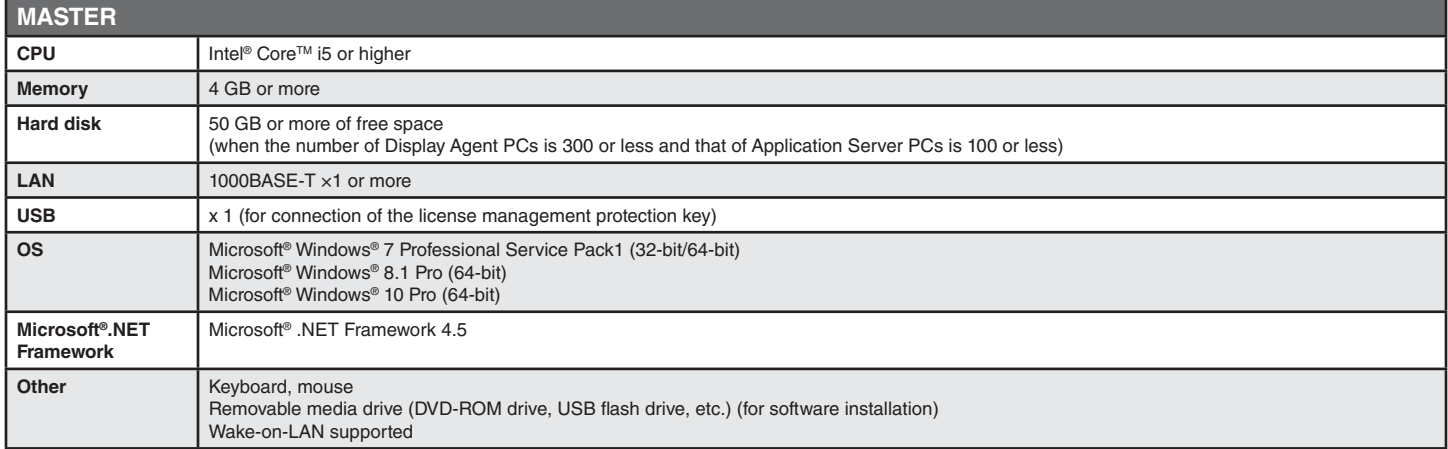

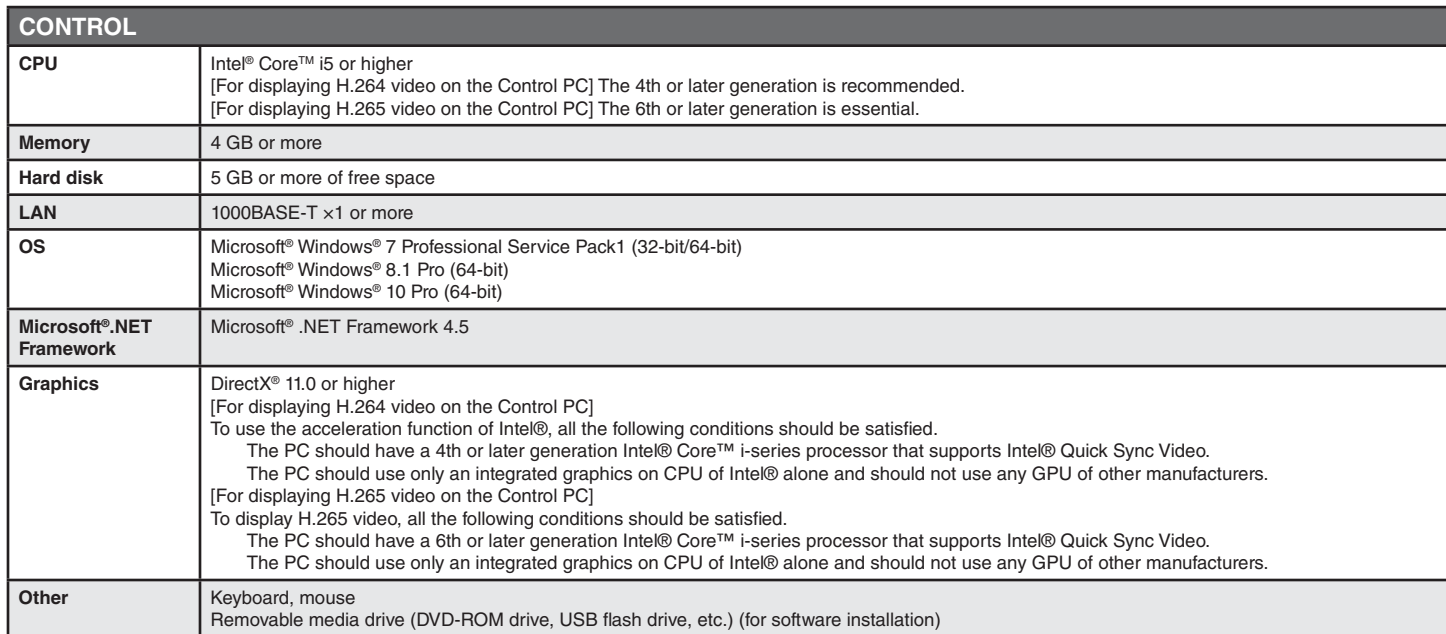

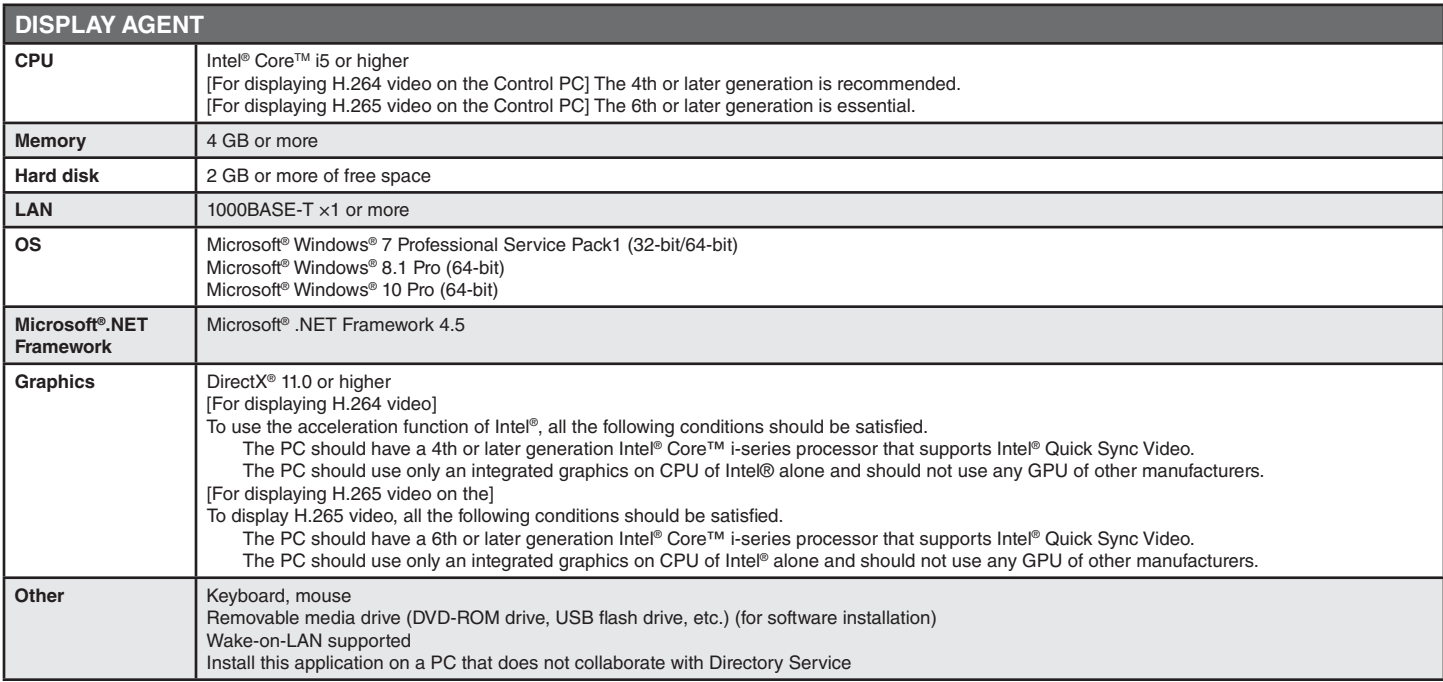

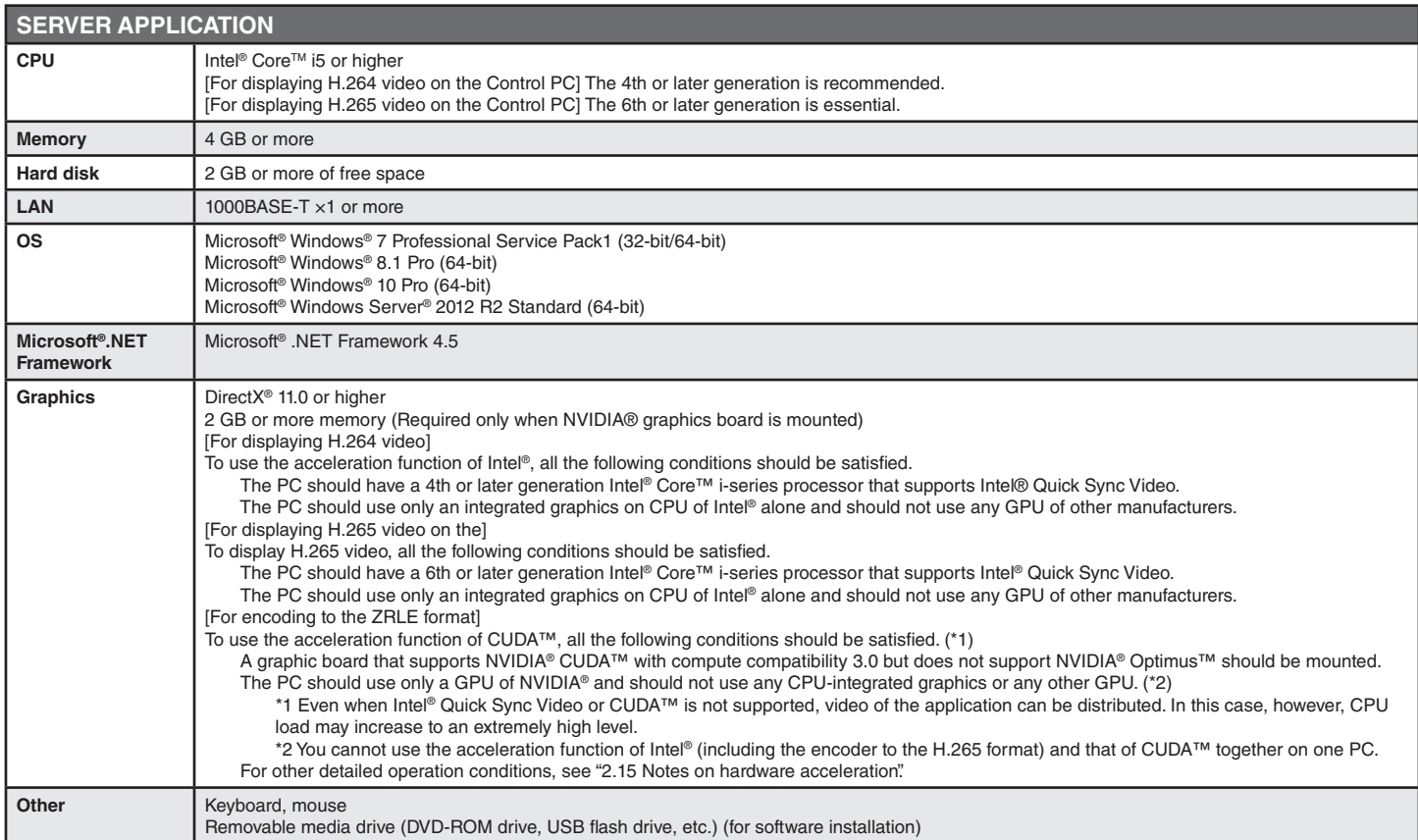

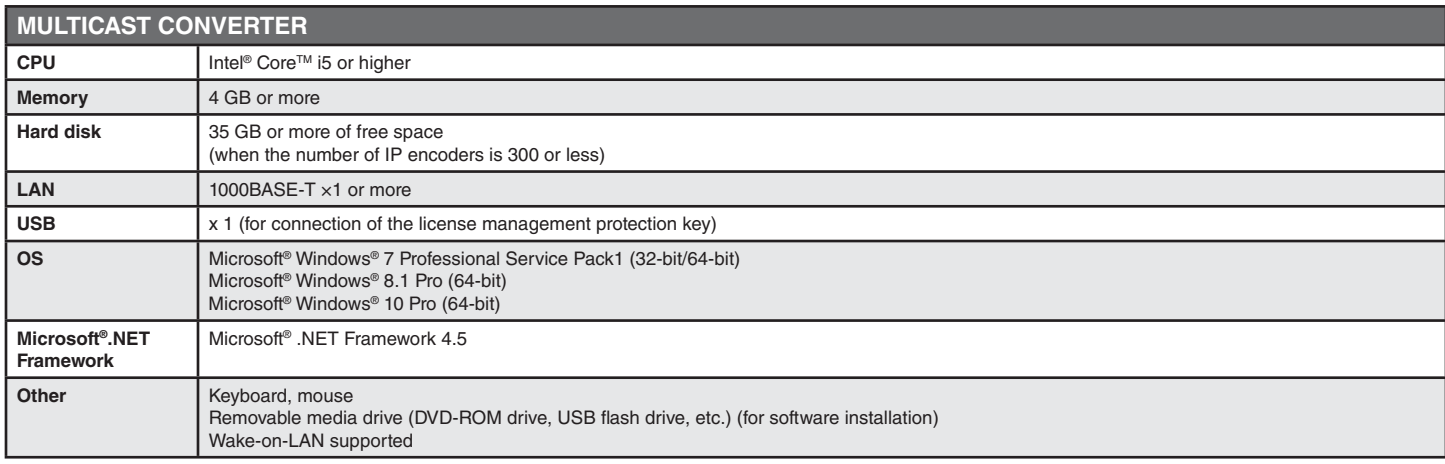

Specifications and images are subject to change without notice.

For detailed information about installation, please contact the nearest Mitsubishi Electric representative.

**Germany** 

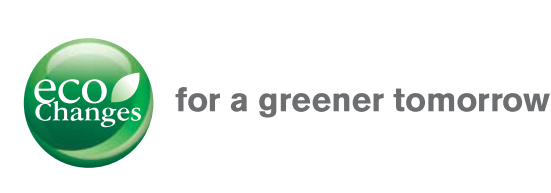

Eco Changes is the Mitsubishi Electric Group's environmental statement, and expresses the Group's stance on environmental management. Through a wide range of businesses, we are helping contribute to the realization of a sustainable society.

# **A MITSUBISHI ELECTRIC EUROPE B.V.**

Nijverheidsweg 23A, 3641RP Mijdrecht - The Netherlands Email: info@nl.mee.com | Web: www.mitsubishielectric-displaysolutions.com

UK Middle East **Turkey** 

+ 44 1707 278 684 + 971 4 372 4720 +90 216 969 25 00  $France + 33 1 5568 5553$ Spain & Italy + 49 2102 486 9250 + 34 935 653 118

Benelux, Eastern Europe & Scandinavia<br>Russia & CIS Italy + 39 335 7187 149

+ 31 297 282 461<br>+ 7 495 721 1043